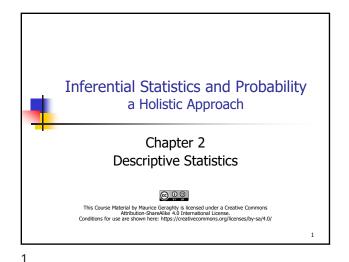

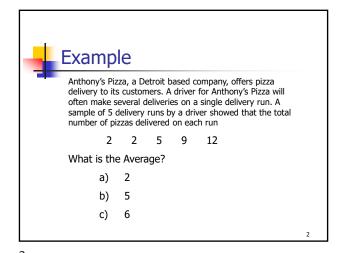

Measures of Central Tendency

• Mean
• Arithmetic Average  $\overline{X} = \frac{\sum X_i}{n}$ • Median
• "Middle" Value after ranking data
• Not affected by "outliers"

• Mode
• Most Occurring Value
• Useful for non-numeric data

Positively Skewed Data Set
Mean > Median

positively skewed: mean>median

median mean

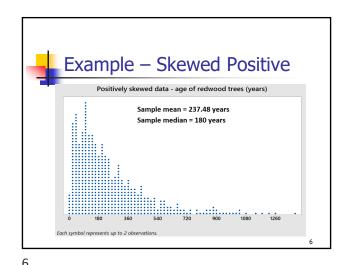

5

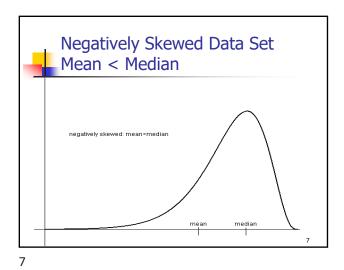

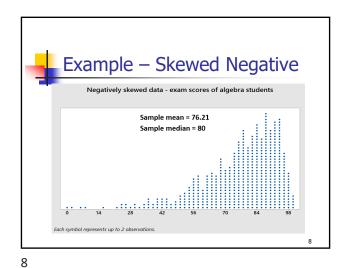

Symmetric Data Set
Mean = Median

Symmetric: mean=median

mean equals median

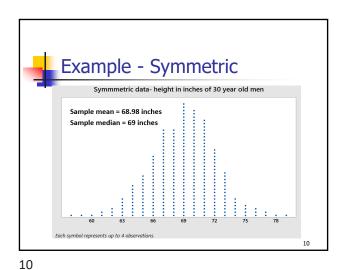

Measures of Variability

Range
Variance
Standard Deviation
Interquartile Range (percentiles)

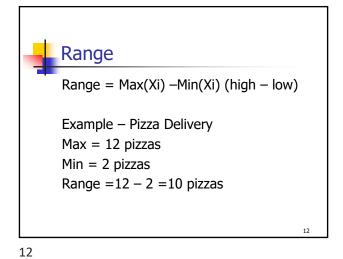

2

15

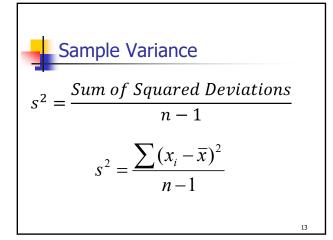

Sample Standard Deviation  $s = \sqrt{\frac{\sum (x_i - \overline{x})^2}{n-1}}$ 

14

16

Variance and Standard Deviation  $\begin{array}{ccc}
X_i & X_i - \overline{X} & (X_i - \overline{X})^2 \\
2 & & & \\
2 & & & \\
5 & & & \\
9 & & & \\
12 & & & \\
30 & & & \\
\end{array}$ 

Variance and Standard Deviation  $X_i$   $X_i - \overline{X}$   $(X_i - \overline{X})^2$ 2 -4 16
2 -4 16  $s^2 = \frac{78}{4} = 195$ 5 -1 1
9 3 9
12 6 36
30 0 78

Interpreting the Standard
Deviation

Empirical Rule (68-95-99 rule)
For bell shaped data
68% within 1 standard deviation of mean
95% within 2 standard deviations of mean
99.7% within 3 standard deviations of mean

Empirical Rule

99.78

95.8

68.8

-3 -2 -1 0 1 2 3

18

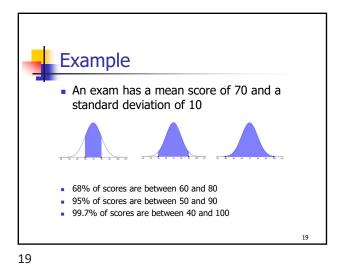

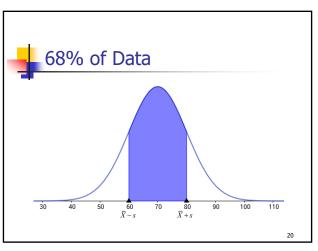

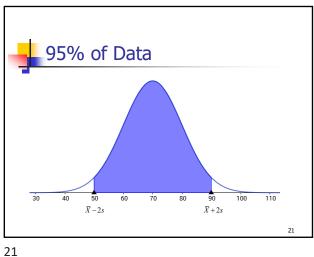

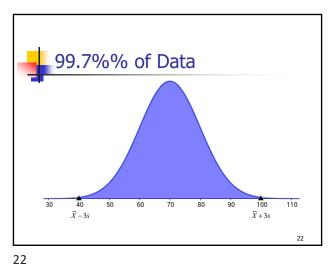

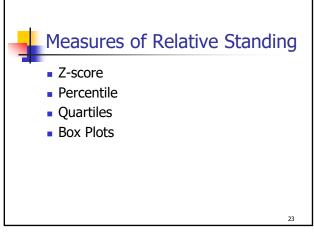

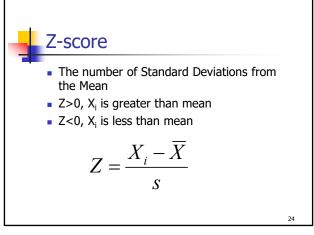

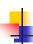

#### Percentile Rank

#### Formula for ungrouped data

- The location is (n+1)p (interpolated or rounded)
- n= sample size
- p = percentile

25

:

25

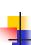

#### Alternate method to find Quartiles

- First find median of data. This splits the data into two groups, the lower half and the upper half.
- The median of the lower half of the data is the first quartile.
- The median of the upper half of the data is the third quartile.

27

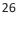

Quartiles

25<sup>th</sup> percentile is 1<sup>st</sup> quartile

the Interquartile Range which represents the "middle 50%"

■ 75<sup>th</sup> percentile – 25<sup>th</sup> percentile is called

50<sup>th</sup> percentile is median
 75<sup>th</sup> percentile is 3<sup>rd</sup> quartile

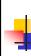

# Daily Minutes upload/download on the Internet - 30 students

| 102 | 104 | 85  | 67  | 101 |
|-----|-----|-----|-----|-----|
| 71  | 116 | 107 | 99  | 82  |
| 103 | 97  | 105 | 103 | 95  |
| 105 | 99  | 86  | 87  | 100 |
| 109 | 108 | 118 | 87  | 125 |
| 124 | 112 | 122 | 78  | 92  |
|     |     |     |     |     |

28

28

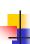

27

### Stem and Leaf Graph

6 7

7 18

8 25677

9 25799

10 01233455789

11 268

12 245

29

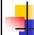

#### IQR Time on Internet data

n+1=31

.25 x 31 = 7.75 location 8 = **87** ← 1<sup>st</sup> Quartile

.75 x 31 = 23.25 location 23 = 108 ← 3rd Quartile

Interquartile Range (IQR) = 108 - 87 = 21

30

29

30

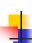

#### Alternate method to find Quartiles

- The median of the data is 101.5
- Q1: The median of the 15 values below 101.5 is 87.
- Q3: The median of the 15 values above 101.5 is 108.
- IQR = 108 87 = 21

31

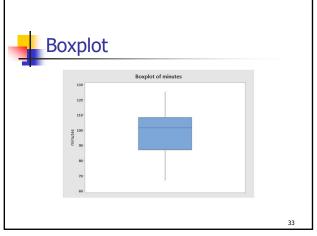

32

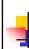

#### **Outliers**

**Box Plots** 

Minimum ValueFirst Quartile

Third QuartileMaximum Value.

Median

 An outlier is data point that is far removed from the other entries in the data set.

A box plot is a graphical display, based on quartiles,

• Five pieces of data are needed to construct a box

that helps to picture a set of data.

- Outliers could be
  - Mistakes made in recording data
  - Data that don't belong in population
  - True rare events

34

33

34

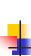

# Outliers have a dramatic effect on some statistics

 Example quarterly home sales for 10 realtors:

| 2     | 2  | 3            | 4 | 5    | 5               | 6    | 6 | 7 | 50 |  |
|-------|----|--------------|---|------|-----------------|------|---|---|----|--|
|       |    | with outlier |   |      | without outlier |      |   |   |    |  |
| Mean  |    | 9.00         |   | 4.44 |                 |      |   |   |    |  |
| Media | an | 5.00         |   | 5.00 |                 |      |   |   |    |  |
| Std D | ev | 14.51        |   |      |                 | 1.81 |   |   |    |  |
| IQR   |    | 3.00         |   |      | 3.50            |      |   |   |    |  |
|       |    |              |   |      |                 |      |   |   |    |  |

7

# Using Box Plot to find outliers

- The "box" is the region between the 1st and 3rd quartiles.
- Possible outliers are more than 1.5 IQR's from the box (inner fence)
- Probable outliers are more than 3 IQR's from the box (outer fence)
- In the box plot below, the dotted lines represent the "fences" that are 1.5 and 3 IQR's from the box. See how the data point 50 is well outside the outer fence and therefore an almost certain outlier.

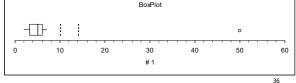

35 36

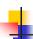

#### Using Z-score to detect outliers

- Calculate the mean and standard deviation without the suspected outlier.
- Calculate the Z-score of the suspected outlier.
- If the Z-score is more than 3 or less than -3, that data point is a probable outlier.

$$Z = \frac{50 - 4.4}{1.81} = 25.2$$

37

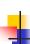

#### **Bivariate Data**

- Ordered numeric pairs (X,Y)
- Both values are numeric
- Paired by a common characteristic
- Graph as Scatterplot

39

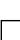

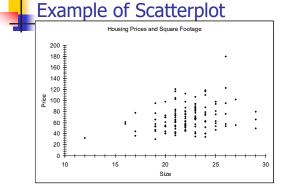

41

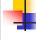

### Outliers - what to do

- Remove or not remove, there is no clear answer.
- For some populations, outliers don't dramatically change the overall statistical analysis. Example: the tallest person in the world will not dramatically change the mean height of 10000
- However, for some populations, a single outlier will have a dramatic effect on statistical analysis (called "Black Swan" by Nicholas Taleb) and inferential statistics may be invalid in analyzing these populations. Example: the richest person in the world will dramatically change the mean wealth of 10000

38

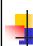

### **Example of Bivariate Data**

- Housing Data
  - X = Square Footage
  - Y = Price

40

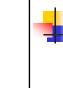

#### Another Example

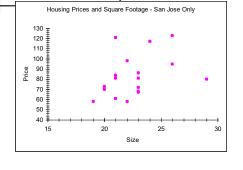

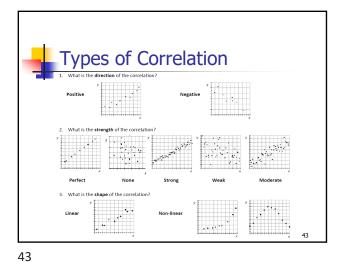

Correlation Analysis

Correlation Analysis: A group of st

- Correlation Analysis: A group of statistical techniques used to measure the strength of the relationship (correlation) between two variables.
- Scatter Diagram: A chart that portrays the relationship between the two variables of interest
- Dependent Variable: The variable that is being predicted or estimated. "Effect"
- Independent Variable: The variable that provides the basis for estimation. It is the predictor variable. "Cause?" (Maybe!)

..

44

The Coefficient of Correlation, r
 The Coefficient of Correlation (r) is a measure of the strength of the relationship between two variables.
 It requires interval or ratio-scaled data (variables).
 It can range from -1 to 1.
 Values of -1 or 1 indicate perfect and strong correlation.
 Values close to 0 indicate weak correlation.
 Negative values indicate an inverse relationship and positive values indicate a direct relationship.

Perfect Positive Correlation

Y

6

10

9

8

7

4

3

2

10

0 1 2 3 4 5 6 7 8 9 10

X

45

46

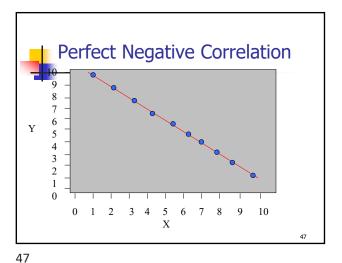

Zero Correlation

Y

6

5

4

3

2

10

0 1 2 3 4 5 6 7 8 9 10

X

48

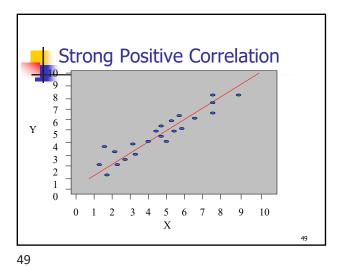

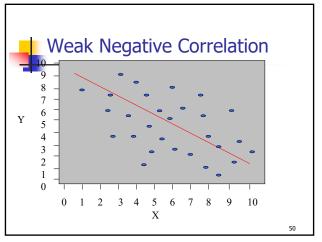

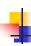

#### Causation

- Correlation does not necessarily imply causation.
- There are 4 possibilities if X and Y are correlated:
  - 1. X causes Y
  - 2. Y causes X
  - 3. X and Y are caused by something else.
  - 4. Confounding The effect of X and Y are hopelessly mixed up with other variables.

E1

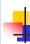

# Causation - Examples

- City with more police per capita have more crime per capita.
- As Ice cream sales go up, shark attacks go up.
- People with a cold who take a cough medicine feel better after some rest.

52

51

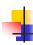

#### Formula for correlation coefficient r

$$r = \frac{SSXY}{\sqrt{SSX \cdot SSY}}$$

$$SSX = \sum X^2 - \frac{1}{n} (\sum X)^2$$

$$SSY = \sum Y^2 - \frac{1}{n} (\sum Y)^2$$

$$SSXY = \Sigma XY - \frac{1}{n} (\Sigma X \cdot \Sigma Y)$$

53

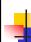

52

## Example

- X = Average Annual Rainfall (Inches)
- Y = Average Sale of Sunglasses/1000
- Make a Scatter Diagram
- Find the correlation coefficient

| Х | 10 | 15 | 20 | 30 | 40 |
|---|----|----|----|----|----|
| Υ | 40 | 35 | 25 | 25 | 15 |

54

53

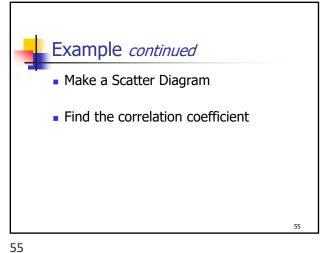

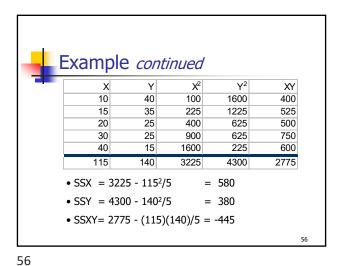

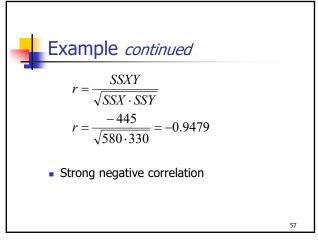

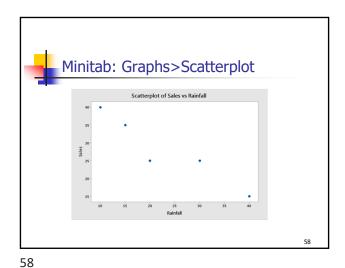

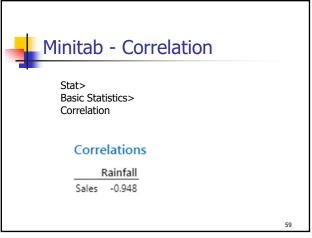